# Komputerowe wspomaganie projektowania - opis przedmio

### Informacje ogólne

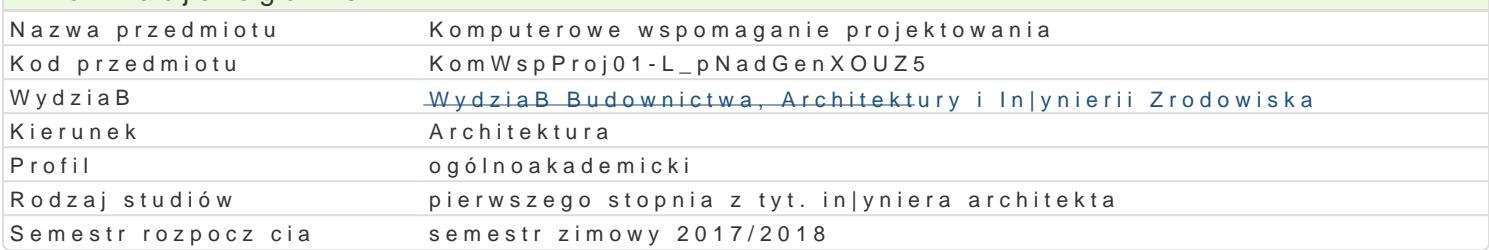

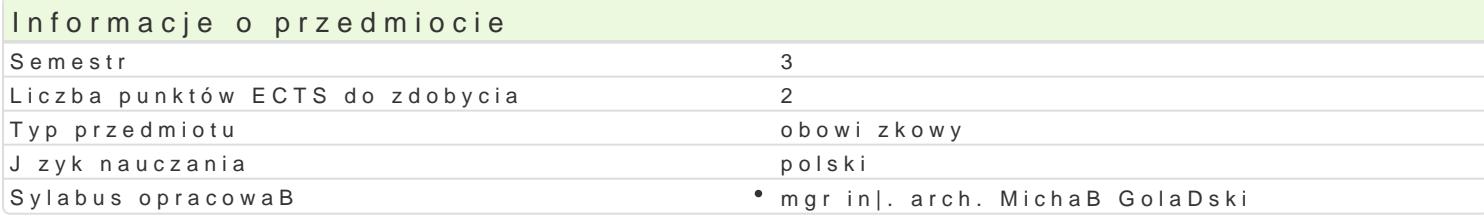

### Formy zaj

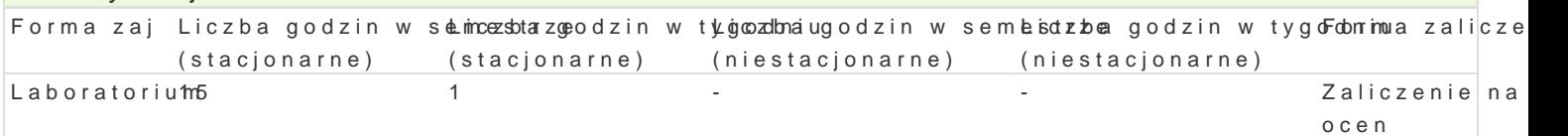

### Cel przedmiotu

C1 - Przekazanie wiedzy i wyksztaBcenie praktycznych umiej tno[ci [wiadomego i sprawnego posBugi wspomagania projektowania architektonicznego (CAD).

C2 - Przygotowanie studentów do samodzielnej pracy z komputerem, korzystania w |yciu osobistym i przekazanie umiej tno[ci do opracowywania projektu architektonicznego z wykorzystaniem technologi

C3 - Opanowanie umiej tno[ci obsBugi komputera i programów u|ytkowych komputerowego wspomagan

### Wymagania wst pne

Formalne: podstawowa znajomo[ obsBugi komputera, znajomo[ rysunku technicznego,

Nieformalne: brak

### Zakres tematyczny

#### Progrlamboratorium

Omówienie specyfiki i innowacyjno[ci programu AutoCAD i ArchiCAD:

- interfejs u|ytkownika, personalizacja ustawieD programu, wstpne czynno[ci organizacyjne,
- wstpne czynno[ci organizacyjne, praca na warstwach,
- ukBady wspóBrzdnych, jednostki miar,
- palety narzdziowe, podstawowe narzdzia programu,
- podstawowe operacje edycyjne na elementach graficznych rysunków,
- wymiarowanie i opisywanie rysunków
- interfejs u|ytkownika, personalizacja ustawieD programu,
- tworzenie wBasnych elementów biblioteki, wBasnych linii i wypeBnieD,
- wymiarowanie i opisywanie rysunków,
- tworzenie modelu przestrzennego budynku,
- przygotowywanie dokumentacji projektowej,
- importowanie i eksportowanie rysunków i innych materiaBów,
- przygotowanie rysunków do druku.

#### Podstawy grafiki komputerowej

- wprowadzenie do grafiki komputerowej, grafika rastrowa a grafika wektorowa,
- podstawowe operacje edycyjne na elementach graficznych rysunków,

### Metody ksztaBcenia

metody ćwiczeniowo-praktyczne: metoda laboratoryjna

## Efekty uczenia się i metody weryfikacji osiągania efektów uczenia się

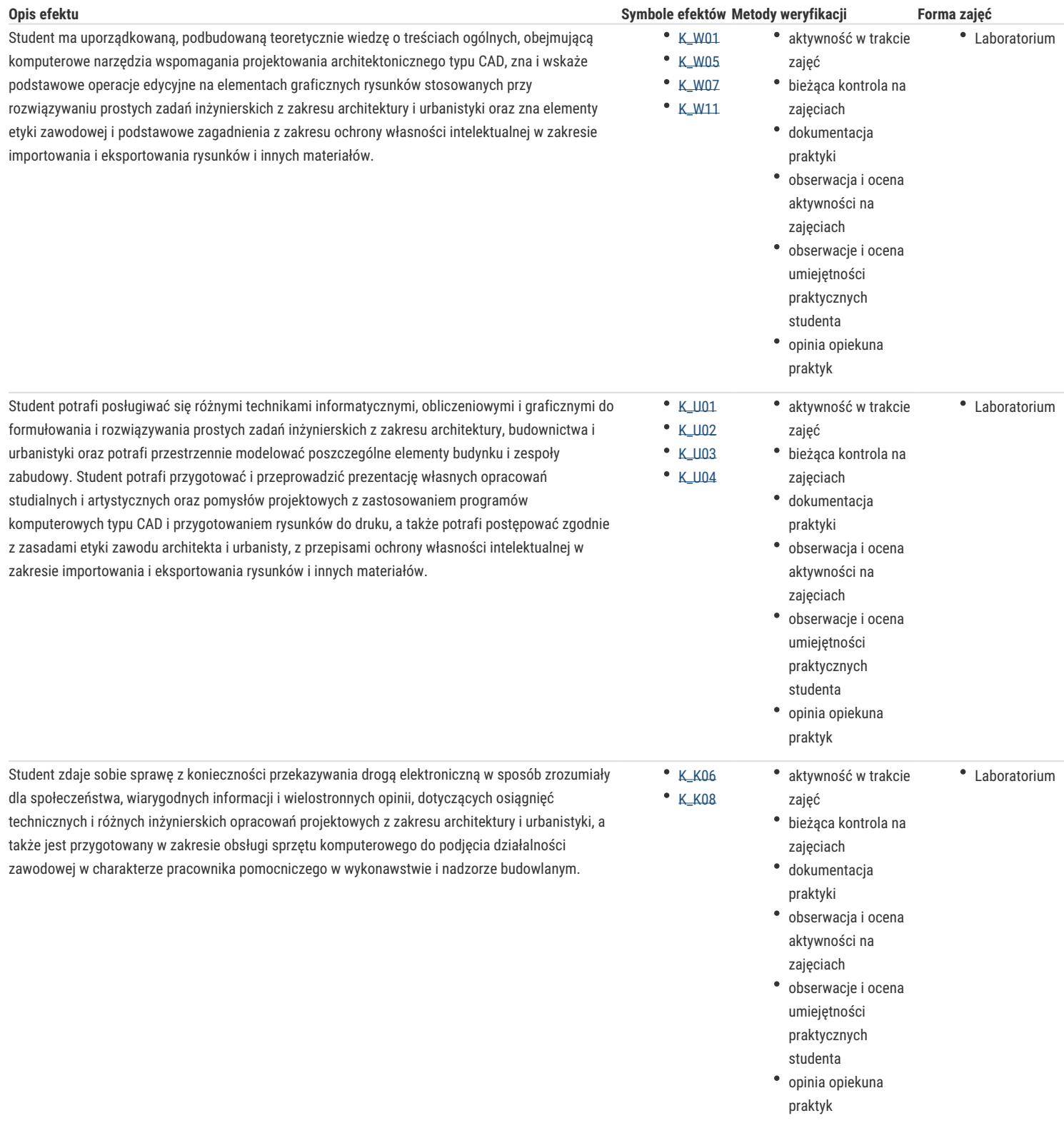

### Warunki zaliczenia

Warunkiem zaliczenia laboratorium jest obecność na zajęciach i uzyskanie pozytywnej oceny z wszystkich przewidzianych programem ćwiczeń.

Uzyskane punkty: 0 – 50%/ niedostateczny; 51 – 60%/ dostateczny; 61- 70%/ dostateczny plus; 71 – 80%/ dobry; 81 -90%/ dobry plus; 91 -100%/ bardzo dobry.

### Literatura podstawowa

1. Ślęk R., ArchiCAD - Wprowadzenie do projektowania BIM, Wydawnictwo Helion, Gliwice 2013,

2. Ridder D., ArchiCAD 16 PL, Wydawnictwo Helion, Gliwice 2014

3. Pikoń A, AutoCAD 2014 PL, Wydawnictwo Helion, Gliwice 2014

4. Kacprzyk Z., Pawłowska B., *Komputerowe wspomaganie projektowania*, Oficyna wydawnicza Pol. Warszawskiej, Warszawa, 2012, Semestr 2,3,4. Podstawy i przykłady w programie ArchiCAD i AutoCAD

### Literatura uzupełniająca

- 1. Zimek R., Oberlan Ł., ABC grafiki komputerowej. Wydanie II, HELION, Gliwice, 2005
- 2. Don Sellers , Nie daj sie, czyli jak komputer może cię wykończyć, HELION, Gliwice, 2008
- 3. Gawrysiak P.; Cyfrowa Rewolucja. Rozwój cywilizacji informatycznej, Wydawnictwo Naukowe PWN S.A., Warszawa 2008
- 4. Montusiewicz J., Lis R., Dziedzic K., Bitmapowa grafika komputerowa: wprowadzenie do programu GIMP 2.8. Wyd. Politechniki Lubelskiej. Lublin 2012
- 5. Szczerbanowski R., Obiekty trójwymiarowe. AutoCad 2013. PL. Wyd. Politechniki Łódzkiej. Łódź 2013
- 6. Tomaszewska A. , Inkscape. Ćwiczenia praktyczne. Wyd. Helion. Warszawa 2008
- 7. Tomaszewska-Adamarek A., Google SketchUp. Ćwiczenia praktyczne. Wyd. Helion. Warszawa 2010

### Uwagi

Limit osób w grupie laboratoryjnej: 15. Zajęcia laboratoryjne w pracowni komputerowej

Zmodyfikowane przez dr hab. inż. arch. Bogusław Wojtyszyn, prof. UZ (ostatnia modyfikacja: 07-05-2017 23:27)

Wygenerowano automatycznie z systemu SylabUZ